# EE\_206 Exercice 3

## **Table of Contents**

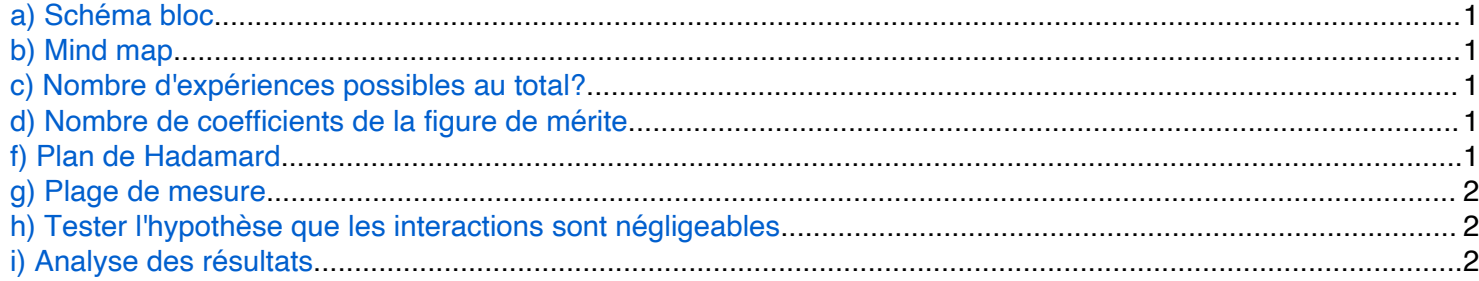

#### a) Schéma bloc

- b) Mind map
- c) Nombre d'expériences possibles au total?

La nombre d'expériences possibles est  $N = N_1 N_2 ... N_7 = \prod_{i=1}^{7} N_i$ 

d) Nombre de coefficients de la figure de mérite

La figure de mérite compte 6 coefficients:  $a_0$ ,  $a_1$ ,  $a_2$ ,  $a_3$ ,  $a_4$ ,  $a_6$ 

### e) Nombre de termes d'interactions

Le nombre de termes d'interactions  $2 \times 2$  correspond à un arrangement simple de 2 parmi 5:

$$
N_{int} = \frac{5!}{2! (5-2)!}
$$

## N\_int=nchoosek(5,2)

 $N_$ int = 10

#### f) Plan de Hadamard

On choisi le plan de Hadamard avec 8 expériences. Il permet de tester jusqu'à 7 facteurs. Le plan précédent, avec 4 expériences permet d'analyser seulement 3 facteurs. Il y aura donc 2 colonnes non utilisée.

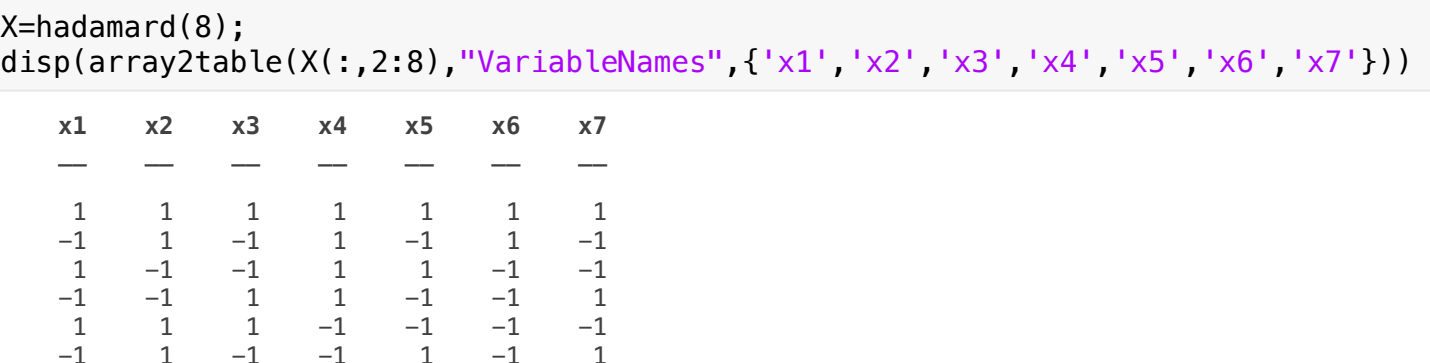

<span id="page-1-0"></span>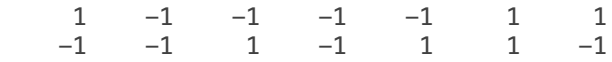

**g) Plage de mesure**

Les valeurs '+1' et '-1' correspondent aux extrêmes des plages variations de chaque facteur

**h) Tester l'hypothèse que les interactions sont négligeables**

En vérifiant si les valeurs des termes linéaires correspondant au colonne 6 et 7 du plan sont effectivement nul on peut vérifier partiellement que certaines des interactions sont effectivement inexistances ou très faibles. C'est la matrice des alias qui permet de calculer desquel il s'agit.

```
% matrice des termes d'interaction
spec=[1 1 0 0 0] 1 0 1 0 0
     1 0 0 1 0
     1 0 0 0 1
     0 1 1 0 0
     0 1 0 1 0
     0 1 0 0 1
     0 0 1 1 0
     0 0 1 0 1
     0 0 0 1 1];
X2 = x2fx(X(:,2:6),spec);A=X'*X2/8;
disp(array2table(A))
 A1 A2 A3 A4 A5 A6 A7 A8 A9 A10
 __ __ __ __ __ __ __ __ __ ___
 0 0 0 0 0 0 0 0 0 0 
 0 0 0 0 1 0 0 0 0 1 
 0 1 0 0 0 0 0 0 0 0 
 1 0 0 0 0 0 0 0 0 0 
 0 0 0 1 0 0 0 0 0 0 
 0 0 1 0 0 0 0 0 0 0
```
La table des alias révèle que le 7ième contraste correspond à  $a_{24} + a_{35}$ , alors que le huitième contraste correspond à  $a_{25} + a_{34}$ .

Pour avoir une confirmation totale, il faut effectuer un plan 'full foldover'.

 0 0 0 0 0 1 0 0 1 0 0 0 0 0 0 0 1 1 0 0

**i) Analyse des résultats**

Les données sont:

% format short

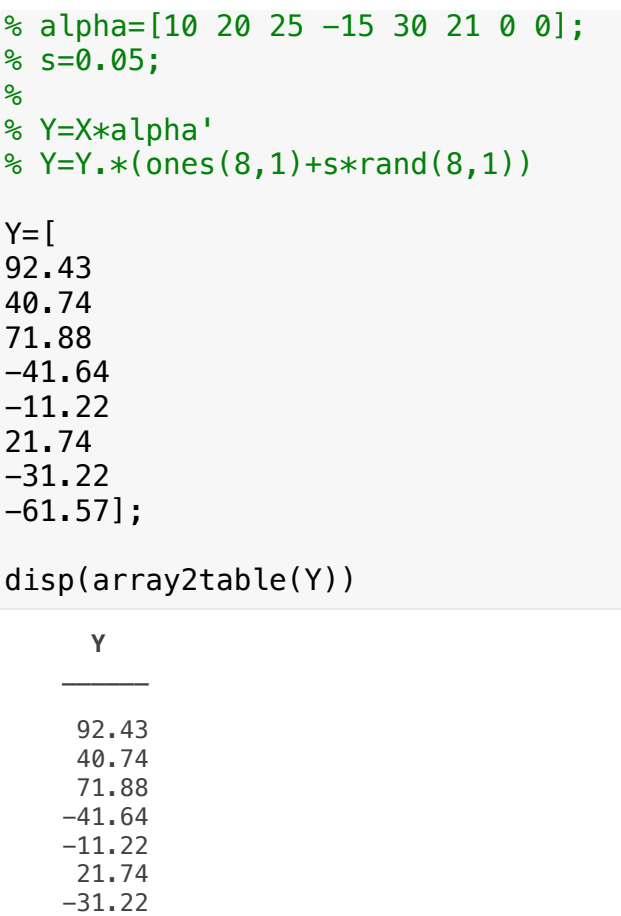

-61.57

On peut calculer les coefficients à l'aide de la méthode des moindres carrés

 $\alpha = (X^T X)^{-1} X^T Y$ 

alpha= X'\*Y/8;

On peut calculer les estimées et les résidus

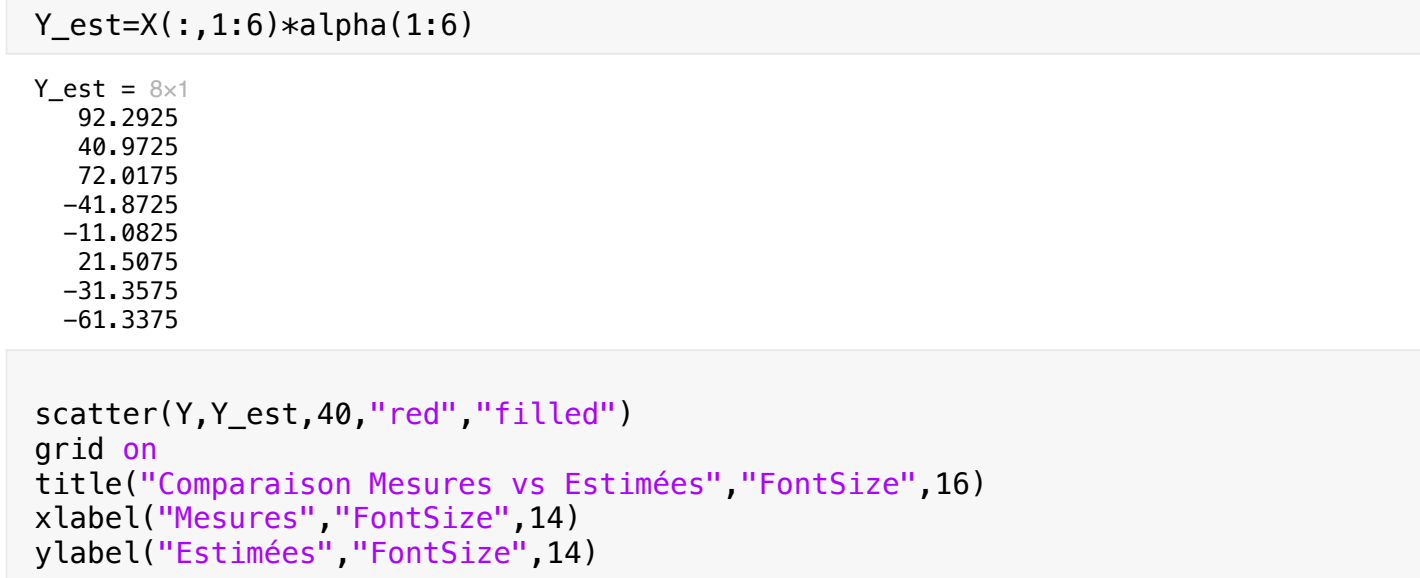

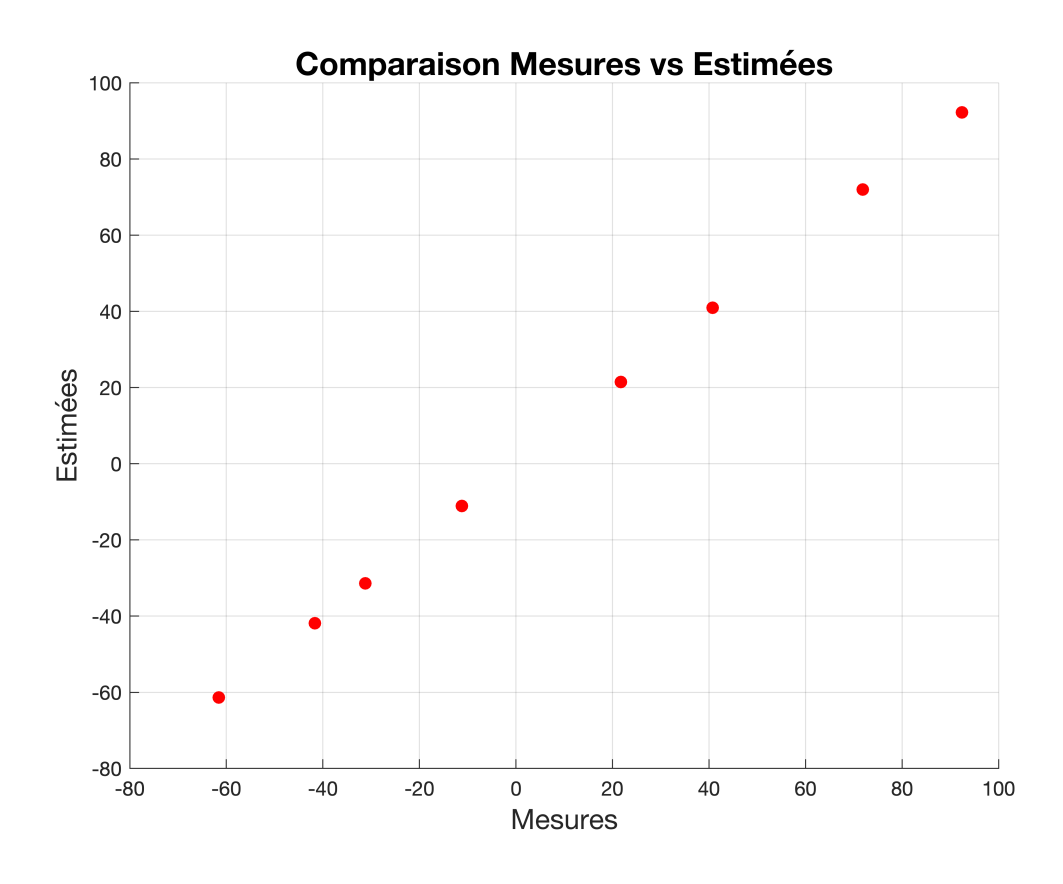

```
Residu=Y-Y_est;
```
On calcule la variance expérimentale

s2=Residu'\*Residu

 $s2 = 0.2918$ 

On calcul l'intervalle de confiance à 95%

 $ci = t_{\alpha/2,\nu} \sqrt{D_{ii} s^2}$ 

```
% coefficient de distribution de Student
t=tinv(1-0.025,8-6);
CI=t*sqrt(1/8*s2);
```
On visualise les effets avec un diagramme en barre, en indiquant aussi les barres d'erreur

```
bar(alpha)
title("Effets","FontSize",16)
xlabel("Coefficients","FontSize",14)
ylabel("\alpha_i","FontSize",14)
grid on
xticklabels(["\alpha_o","\alpha_1","\alpha_2","\alpha_3","\alpha_4","\alpha_5","dummy","dummy"])
hold on
```
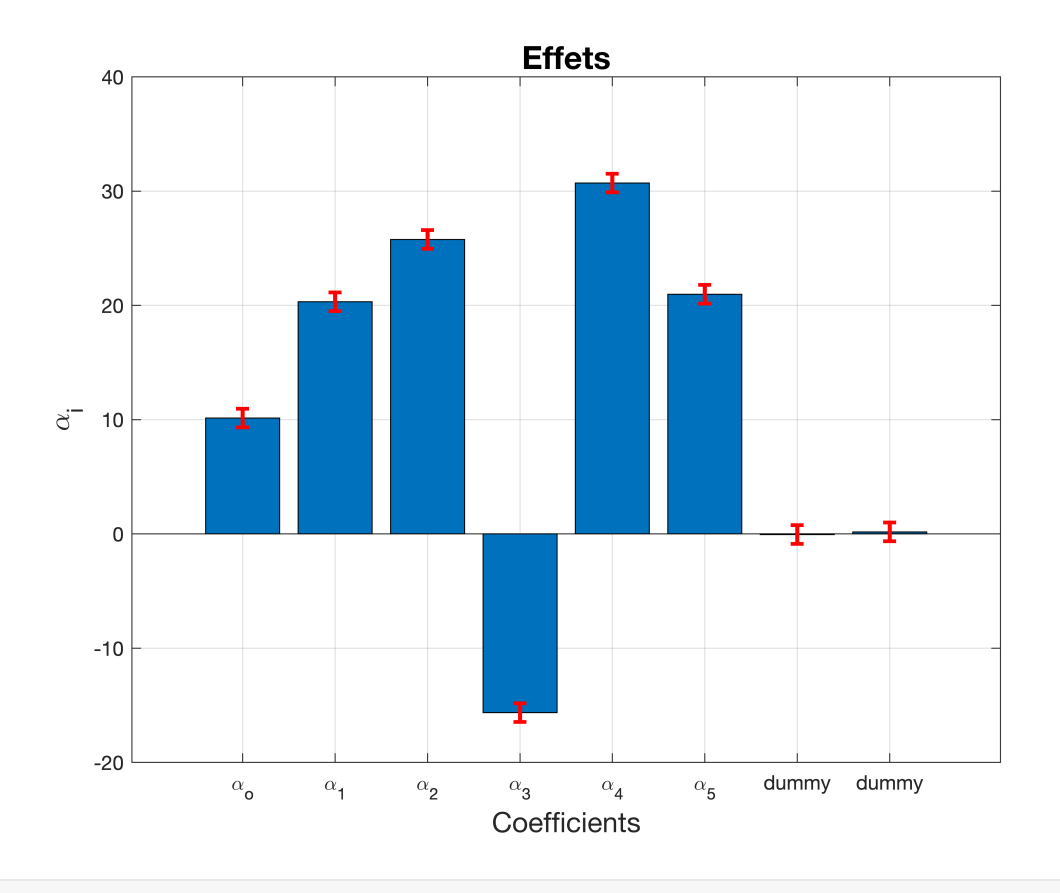

```
coef=['a_o';'a_1';'a_2';'a_3';'a_4';'a_5';'a_6'];
```
On a ci-dessous la liste des coefficients du modèle:

```
for i=1:6
disp(sprintf('%s = %+0.1f \261 %0.1f',coef(i,:), alpha(i),CI))
end
a_0 = +10.1 \pm 0.8a_1 = +20.3 \pm 0.8a_2 = +25.8 \pm 0.8a_3 = -15.6 \pm 0.8a_4 = +30.7 \pm 0.8a_5 = +21.0 \pm 0.8
```